## Мультимедиа технология

Москин Николай Дмитриевич доцент, к.т.н., институт математики и информационных технологий Петрозаводский государственный университет

### § 5 Введение в WebGL

 WebGL (Web-based Graphics Library) – это технология, позволяющая рисовать, отображать и взаимодействовать со сложной, интерактивной трехмерной компьютерной графикой в веббраузерах.

WebGL, в сочетании с HTML5 и JavaScript, делает трехмерную графику доступной для вебразработчиков и открывает возможность создания веб-приложений следующего поколения, с простыми и понятными пользовательскими интерфейсами и веб-контентом.

### История WebGL

 Из технологий отображения трехмерной графики на персональных компьютерах наибольшее распространение получили Direct3D и OpenGL. Direct3D – составная часть пакета технологий Microsoft DirectX – это технология отображения трехмерной графики, предназначенная для использования на платформе Windows. Она является лицензионным программным интерфейсом (API) и контролируется корпорацией Microsoft. Альтернативная ей технология OpenGL получила широкое распространение, благодаря ее открытости.

### История WebGL

 Несмотря на то, что технология WebGL корнями уходит в OpenGL, WebGL. в действительности она является дальнейшим развитием версии OpenGL для встраиваемых систем, таких как смартфоны и игровые консоли. Эта версия, известная как OpenGL ES (for Embedded Systems), создана в 2003-2004 годах, а затем обновлена в 2007 году (ES 2.0) и в 2012 (ES 3.0). WebGL основана на версии ES 2.0. Последняя версия WebGL 2.0 вышла 5 июля 2017 года.

# История WebGL

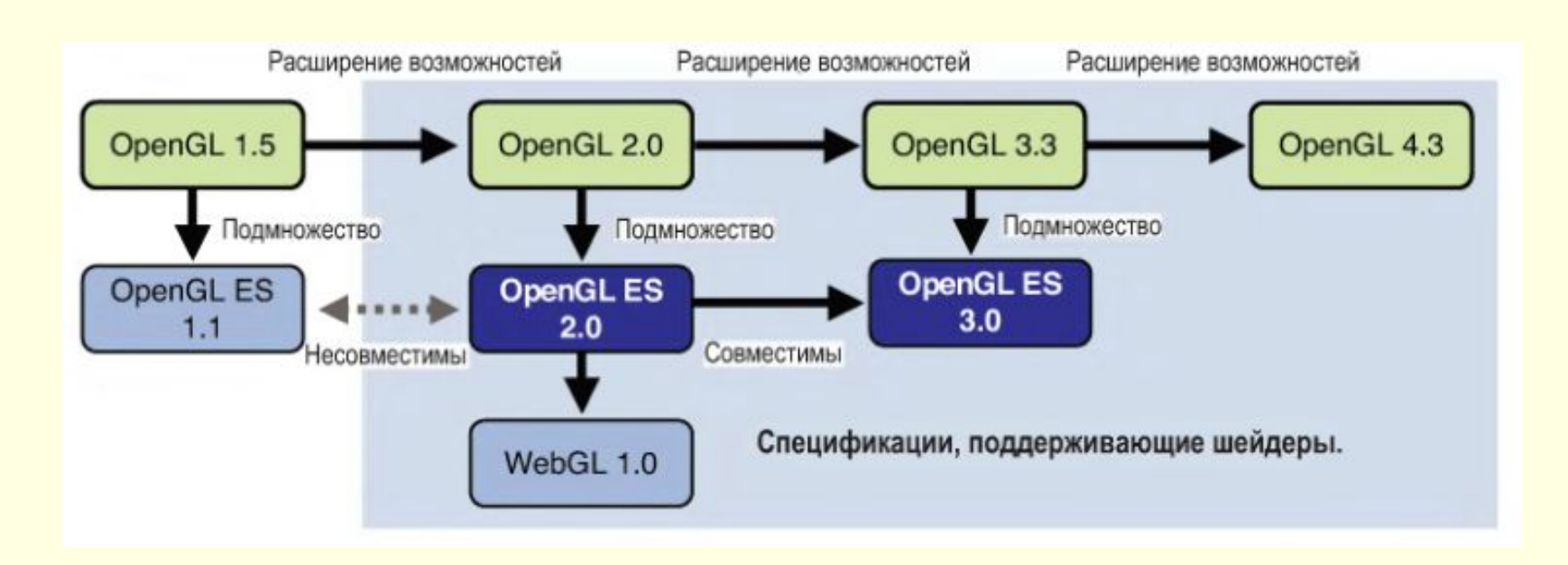

 Шейдеры - это компьютерные программы, позволяющие создавать сложные визуальные эффекты с использованием специализированного языка программирования, похожего на язык С.

#### Элемент <canvas>

 Система WebGL использует для рисования элемент <canvas>, появившийся в HTML5 и определяющий область веб-страницы, предназначенную для рисования. Без использования технологии WebGL, элемент <canvas> позволяет рисовать только 2-мерную графику с применением функций JavaScript.

#### Система координат элемента <canvas>

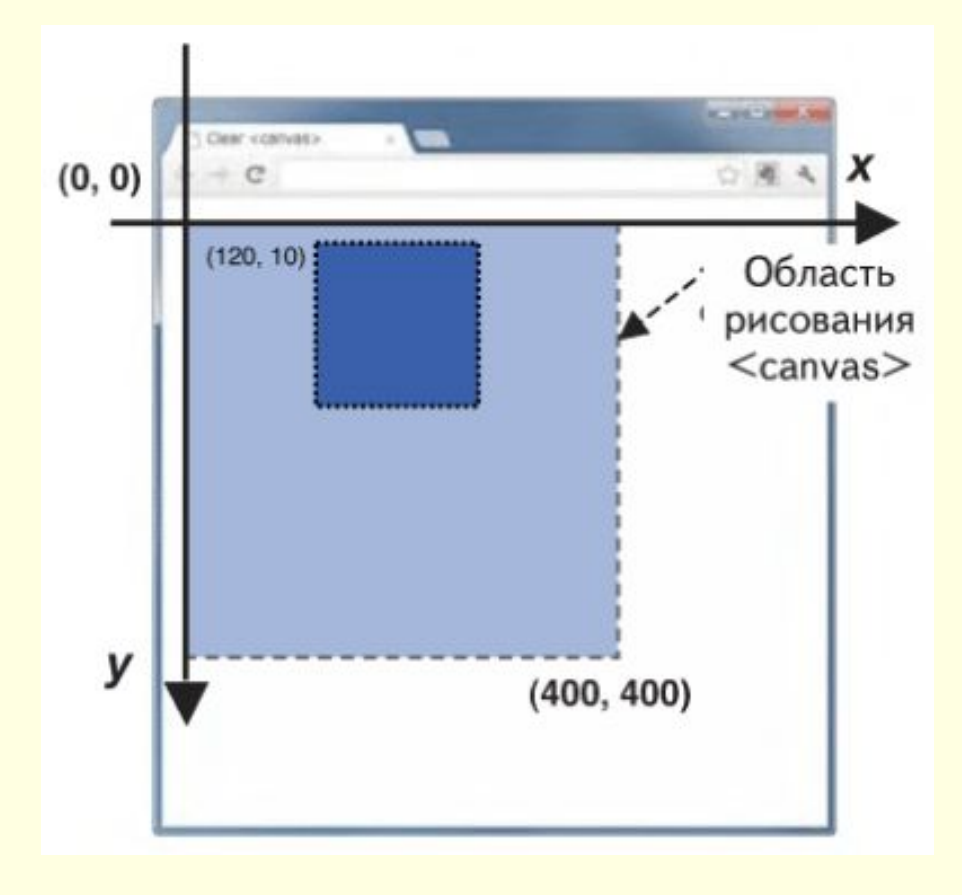

 Начало системы координат элемента <canvas> находится в левом верхнем углу, ось X определяет координату по горизонтали (слева направо), ось Y – по вертикали (сверху вниз).

### DrawRectangle.htm

```
<!DOCTYPE html>
<html lang="en">
  <head>
   <meta charset="utf-8" />
   <title>Draw a blue rectangle (canvas version)</title> 
  </head>
  <body onload="main()">
    <canvas id="example" width="400" height="400">
      Please use a browser that supports "canvas"
    </canvas>
    <script src="DrawRectangle.js"></script>
  </body>
</html>
```
## DrawRectangle.js

}

```
function main() {
// получить ссылку на элемент <canvas>
  var canvas = document.getElementById('example');
```

```
 if(!canvas) {
   console.log('Failed to retrieve the <canvas> element');
  return; }
```

```
 // получить двухмерный контекст отображения
 var ctx = canvas.getContext('2d');
```

```
 // нарисовать синий квадрат
 ctx.fillStyle = 'rgba(0, 0, 255, 1.0)'; // выбрать синий цвет
 ctx.fillRect(120, 10, 150, 150); // заполнить заливку квадрата
```
# Пример (1)

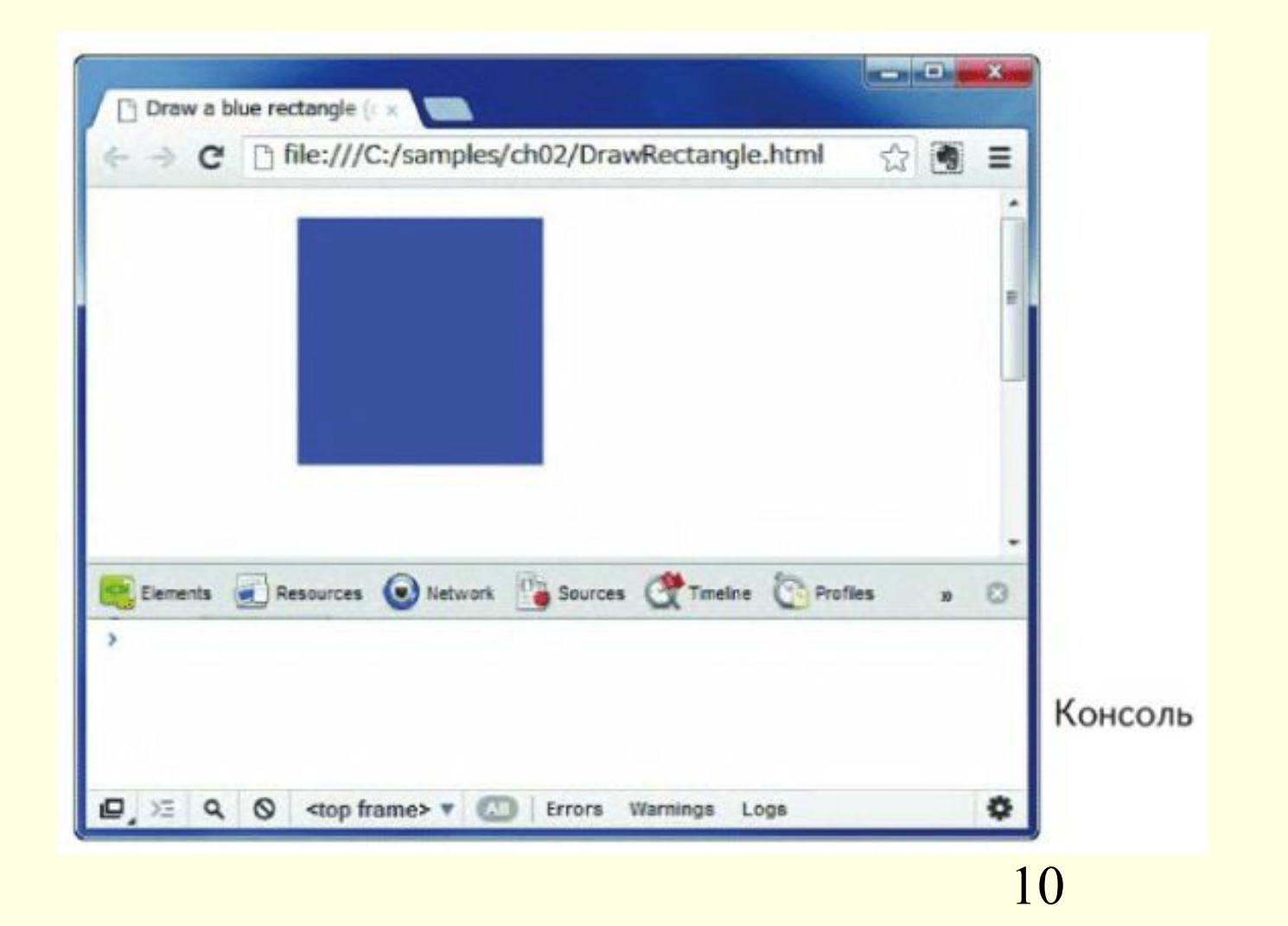

## Шейдеры

 WebGL опирается на механизм рисования нового типа, который называется *шейдером* (shader), обладающий большей гибкостью и широтой возможностей при рисовании двух- и трехмерных объектов, и который должен использоваться всеми WebGL-приложениями.

 На рисунке показана последовательность операций, выполняемых WebGL-программой.

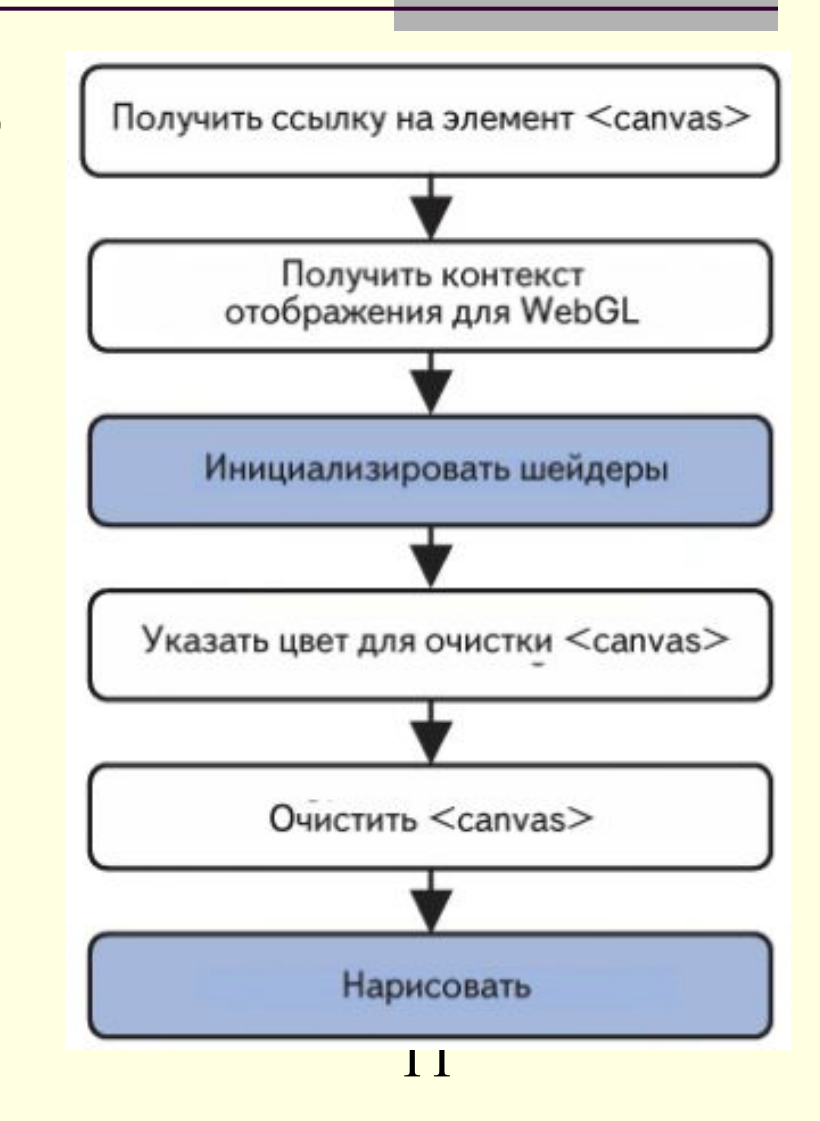

#### Вершинные и фрагментные шейдеры

- *■ Вершинный шейдер* (vertex shader) это программа, описывающая характеристики вершин (координаты, цвет и др.), а вершина – это точка в двух- или трехмерном пространстве, например, угол или вершина двух- или трехмерной фигуры;
- *■ Фрагментный шейдер* (fragment shader) это программа, реализующая обработку фрагментов изображений, например, определение освещенности, где под фрагментом подразумевается простейший элемент изображения.

## Простые фигуры WebGL

- Точка (gl.Points) группа точек. Точки рисуются в координатах вершин v0, v1, v2…
- Отрезок (gl.LINES) группа отдельных отрезков, которые рисуются между парами вершин. Если число вершин нечетное, последняя вершина игнорируется.
- Ломаная (gl.LINE STRIP) группа связанных между собой отрезков между парами вершин (v0, v1), (v1, v2), (v2, v3),…
- Замкнутая ломаная (gl.LINE\_LOOP) группа связанных между собой отрезков. В отличие от gl.LINE\_STRIP рисует отрезок, соединяющий последнюю и первую вершины.

## Простые фигуры WebGL

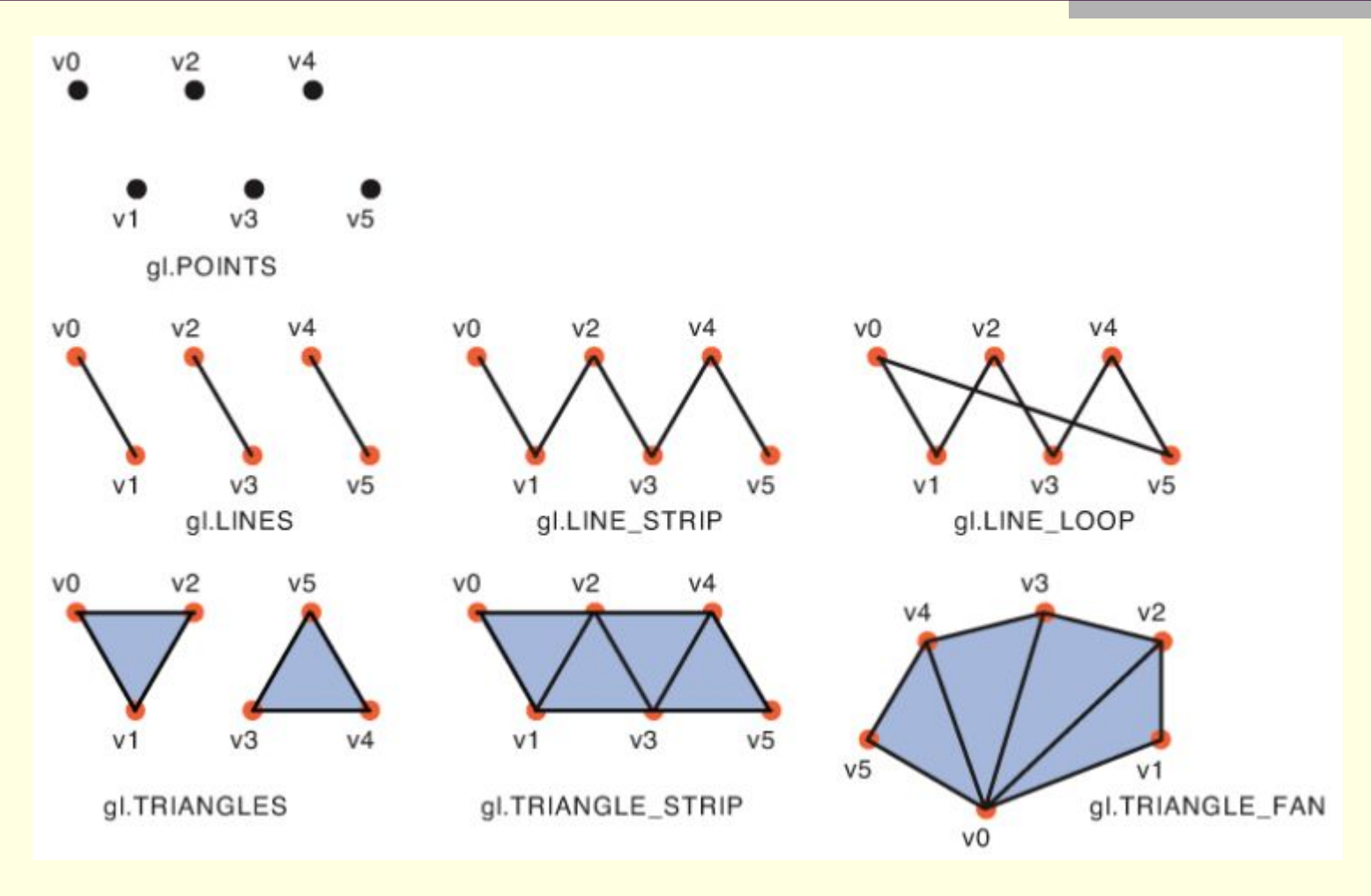

14

## Простые фигуры WebGL

- Треугольник (gl.TRIANGLES) группа отдельных треугольников. Треугольники задаются триадами (v0, v1, v2), (v3, v4, v5),… Если числи вершин не кратно 3, лишние вершины игнорируются.
- Треугольники с общими сторонами (gl.TRIANGLE\_STRIP). Первые три вершины образуют первый треугольник, а второй треугольник образуется из следующей вершины и двух предшествующих, входящих в состав первого треугольника.
	- Треугольники с общей вершиной (gl.TRIANGLE\_FAN). Первые три вершины образуют первый треугольник, а второй треугольник образуется из следующей вершины, одной стороны предыдущего треугольника и первой вершины.

## HelloTriangle.htm

<!DOCTYPE html> <html lang="en"> <head><meta charset="utf-8" /> <title>Hello Triangle</title></head> <body onload="main()"> <canvas id="webgl" width="400" height="400"> Please use a browser that supports "canvas"</canvas> <script src="lib/webgl-utils.js"></script> <script src="lib/webgl-debug.js"></script> <script src="lib/cuon-utils.js"></script> <script src="HelloTriangle.js"></script> </body> </html>

# HelloTriangle.js (начало)

```
// Вершинный шейдер
var VSHADER_SOURCE =
  'attribute vec4 a_Position;\n' +
 'void main() \{n' +' gl_Position = a_Position;\n' +
  '}\n';
```

```
// Фрагментный шейдер
var FSHADER_SOURCE =
 'void main() \{n' +' gl FragColor = vec4(1.0, 0.0, 0.0, 1.0);\n' +
  '}\n';
```
function main() { // Получить ссылку на элемент <canvas> var canvas = document.getElementById('webgl');

# HelloTriangle.js (продолжение)

 // Получить контекст отображения для WebGL var gl = getWebGLContext(canvas); if (!gl) { console.log('Failed to get the rendering context for WebGL'); return; }

 // Инициализировать шейдеры if (!initShaders(gl, VSHADER\_SOURCE, FSHADER\_SOURCE)) { console.log('Failed to intialize shaders.'); return; }

```
 // Определить координаты вершин
 var n = initVertexBuffers(gl);
if (n < 0) {
  console.log('Failed to set the positions of the vertices'); return; }
```
 // Указать цвет для очистки области рисования <canvas> gl.clearColor(0, 0, 0, 1);

# HelloTriangle.js (продолжение)

 // Очистить <canvas> gl.clear(gl.COLOR\_BUFFER\_BIT);

// Нарисовать треугольник gl.drawArrays(gl.TRIANGLES, 0, n);

```
function initVertexBuffers(gl) {
  var vertices = new Float32Array([0, 0.5, -0.5, -0.5, 0.5, -0.5]);
 var n = 3; // число вершин
```

```
 // Создать буферный объект
 var vertexBuffer = gl.createBuffer();
 if (!vertexBuffer) {
  console.log('Failed to create the buffer object');
  return -1; }
```
# HelloTriangle.js (окончание)

 // Определить тип буферного объекта gl.bindBuffer(gl.ARRAY\_BUFFER, vertexBuffer); // Записать данные в буферный объект gl.bufferData(gl.ARRAY\_BUFFER, vertices, gl.STATIC\_DRAW);

 var a\_Position = gl.getAttribLocation(gl.program, 'a\_Position'); if (a Position  $\leq$  0) { console.log('Failed to get the storage location of a\_Position'); return -1; } // Сохранить ссылку на буферный объект в переменной a Position gl.vertexAttribPointer(a\_Position, 2, gl.FLOAT, false, 0, 0);

 // Разрешить присваивание переменной a\_Position gl.enableVertexAttribArray(a\_Position);

return n; }

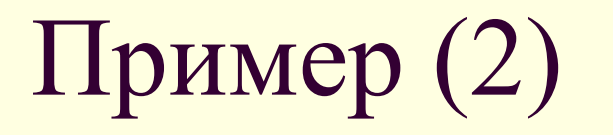

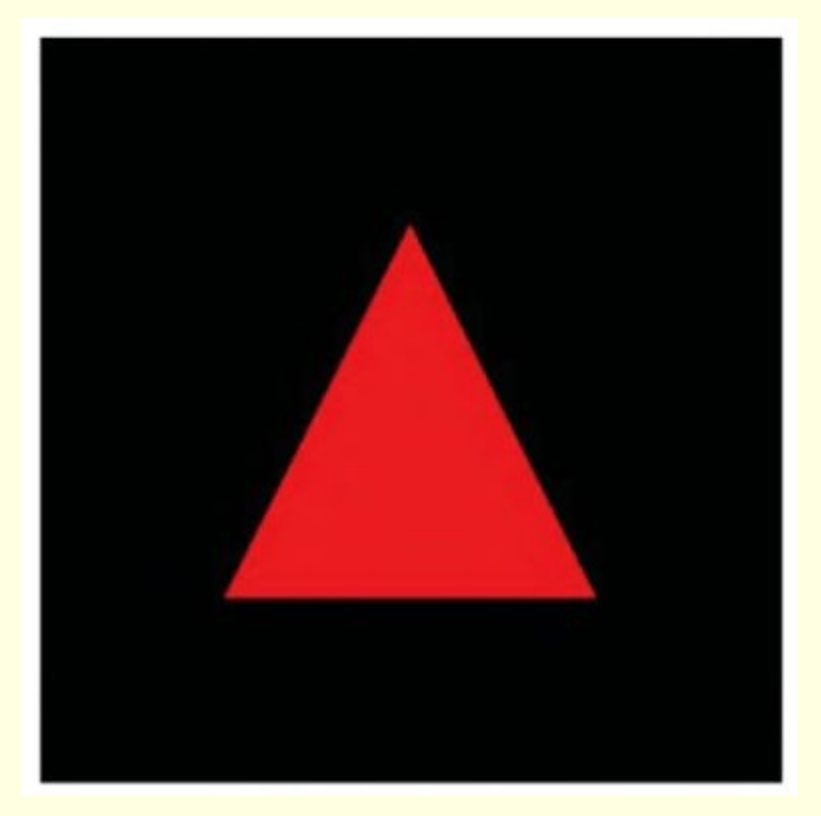

21

### Литература

В презентации использовались примеры из книги:

■ Коичи Мацуда, Роджер Ли WebGL: программирование трехмерной графики (Kouichi Matsuda, Rodger Lea WebGL Programming Guide: Interactive 3D Graphics Programming with WebGL) / пер. с англ. Киселев А. Н. - М.: ДМК Пресс, 2015.